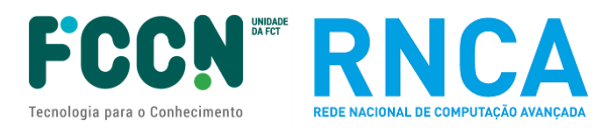

# **FICHA TÉCNICA DAS PLATAFORMAS COMPUTACIONAIS**

### **CONCURSO DE PROJETOS DE COMPUTAÇÃO AVANÇADA (4ª edição)**

Ref: FCT/CPCA/2023/01

Nos termos do Regulamento de Projetos de Computação Avançada, o Aviso de Abertura do Concurso para Projetos de Computação Avançada (CPCA) é apresentado juntamente com uma ficha técnica que inclui a configuração técnica do Hardware e Software disponível no concurso.

*Nota prévia geral: a informação apresentada nas fichas técnicas diz respeito às características de cada cluster de computação avançada na sua totalidade, embora apenas uma parte da capacidade seja disponibilizada no presente concurso.*

#### **Modelos computacionais disponíveis:**

High Performance Computing (HPC)

- Hardware HPC para Acessos A3
- Hardware HPC para Acessos A0, A1, A2
- Hardware GPU (*Graphic Processing Unit*)
- Software

Scientific Cloud Computing (SCC) Virtual Research Environment (VRE)

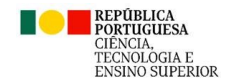

## **Modelo computacional: High Performance Computing (HPC)**

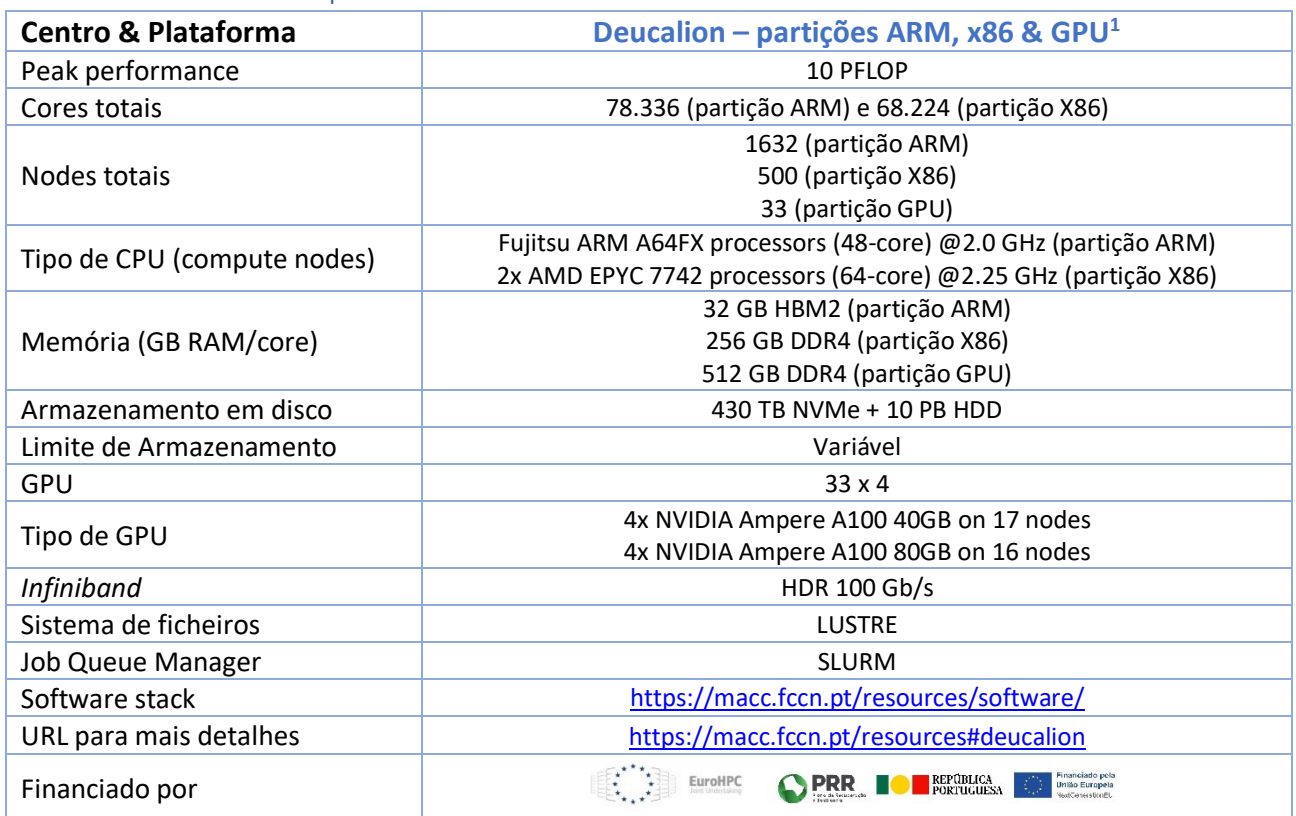

### • Hardware – HPC para Acessos A3

*Nota adicional sobre o Deucalion: No preenchimento do formulário de candidatura A3, aquando a ordenação por preferência das plataformas, serão primariamente alocadas na partição ARM todos os projetos aprovados que coloquem em primeiro lugar a opção "Deucalion – any partition".*

**<sup>1</sup>** Capacidade indicada disponível a partir de maio de 2024, para os acessos A0, A1 e A3, após confirmação de entrada em produção.

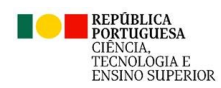

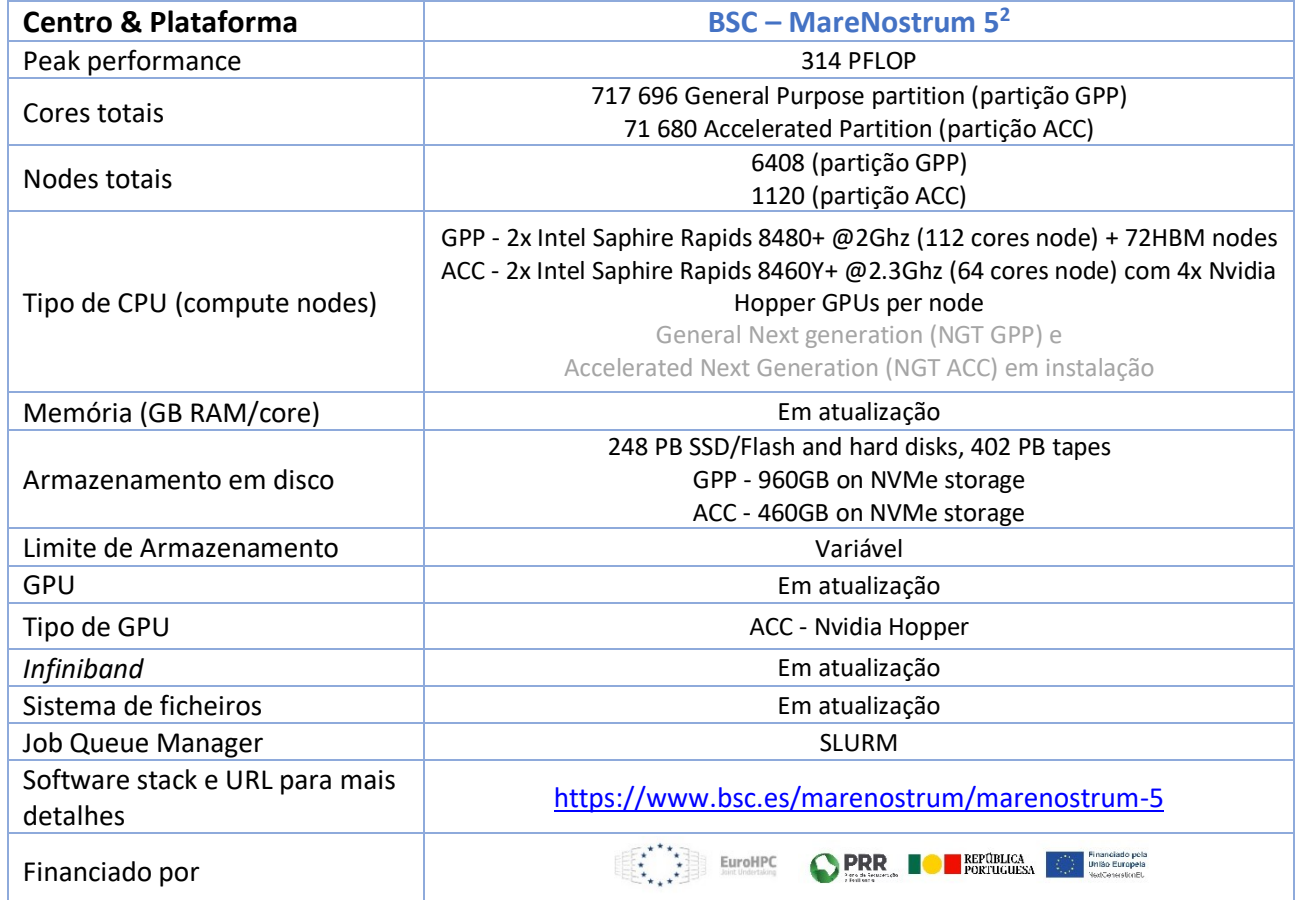

*Notas adicionais sobre o MareNostrum 5: No preenchimento do formulário de candidatura A3, aquando a ordenação por preferência das plataformas, estarão disponíveis as opções "MareNostrum 5 - GPP", "MareNostrum 5 - ACC", "MareNostrum 5 - any partition"; para efeitos de benchmarking, acesso prévio gratuito pode ser requerido nas calls EuroHPC; recursos serão atribuídos em CPU core.horas com conversão para node.hours; suporte técnico no BSC para estes projetos estará limitado durante o 1º semestre de 2024; projetos aprovados terão 12 meses corridos, sem prorrogações, podendo iniciar os trabalhos após outubro de 2024 – datas a confirmar. Considerando a dimensão relativa desta plataforma com os restantes plataformas computacionais do concurso, recomenda-se que sejam solicitados trabalhos computacionais com um mínimo de 3.000.000 CPU core.horas ou equivalente;* 

**<sup>2</sup>** Capacidade indicada disponível a partir de setembro de 2024, para os acessos A3, após confirmação de entrada em produção.

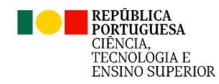

• Hardware – HPC para Acessos A0,A1,A2

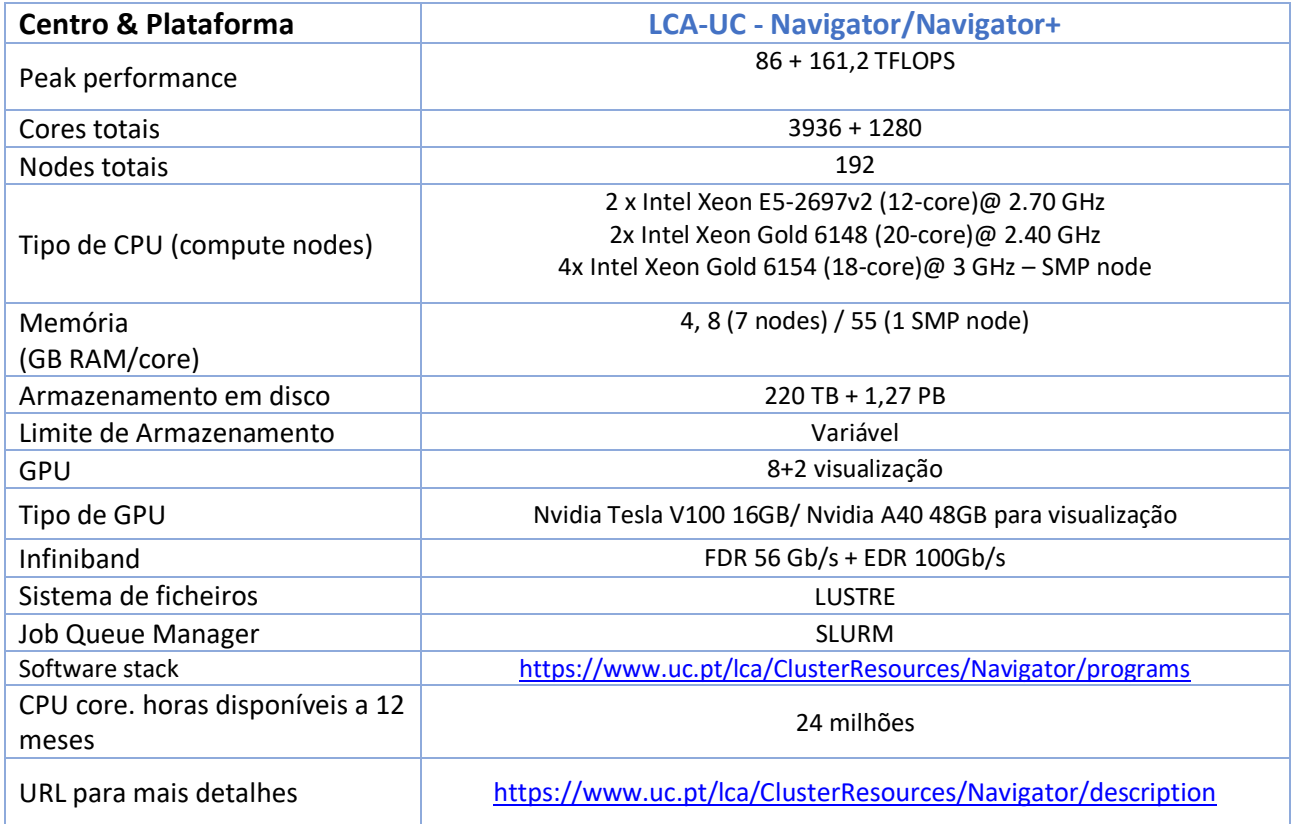

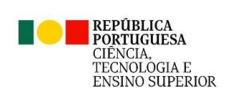

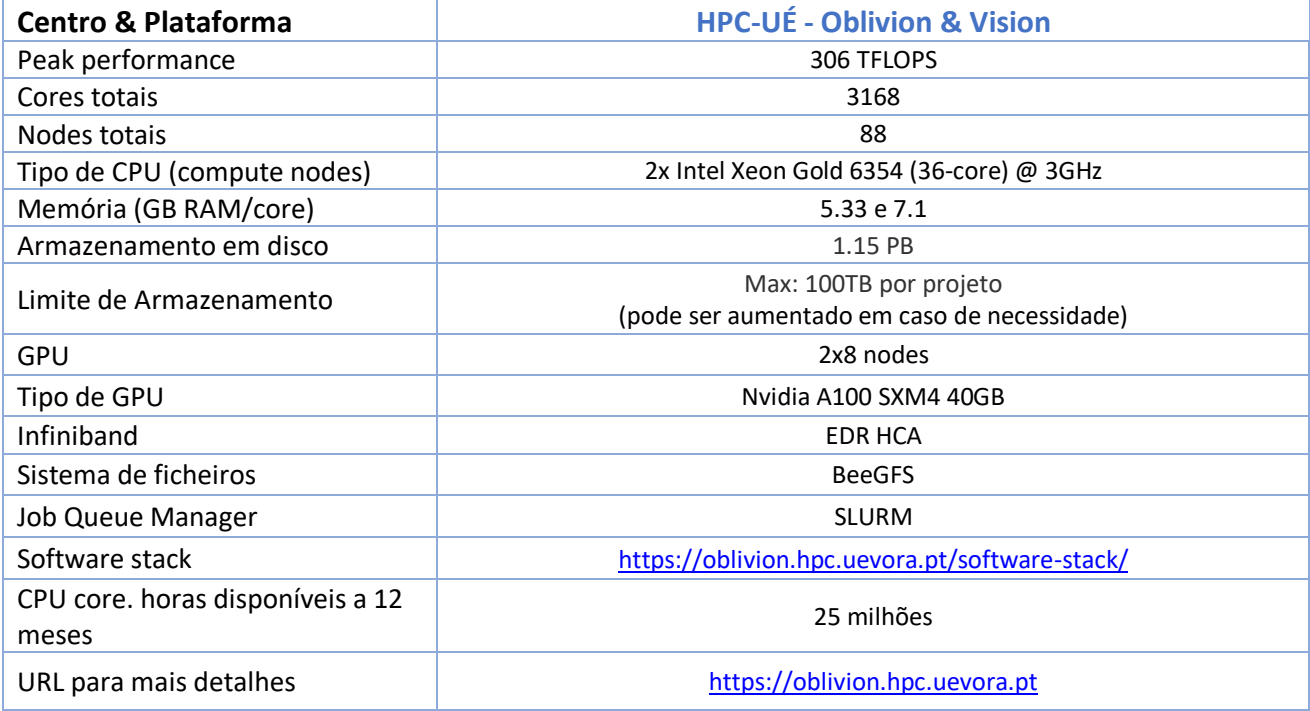

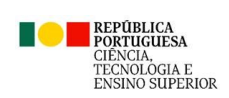

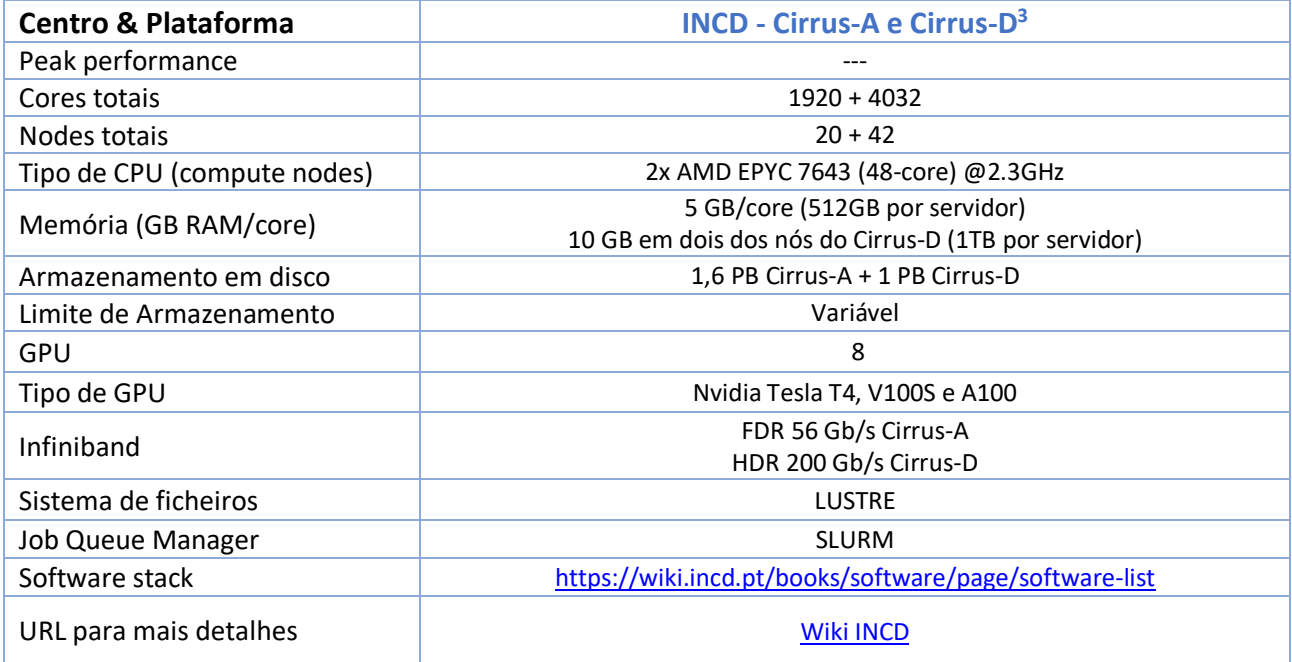

## • Hardware - GPU (*Graphic Processing Unit*)

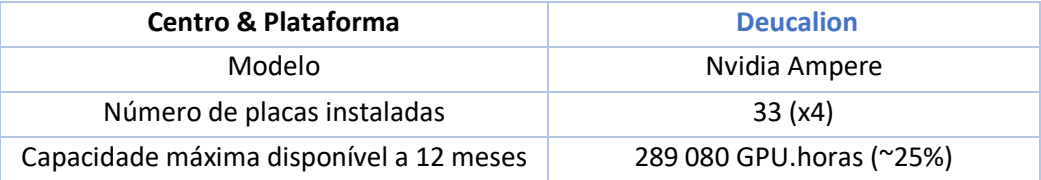

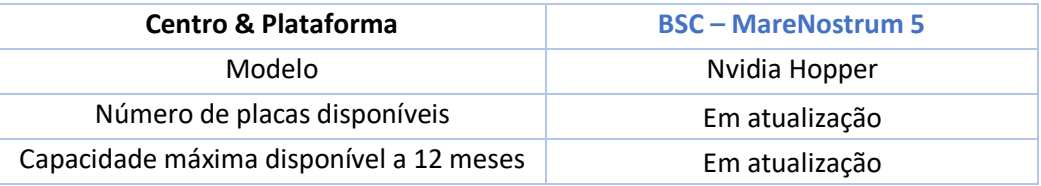

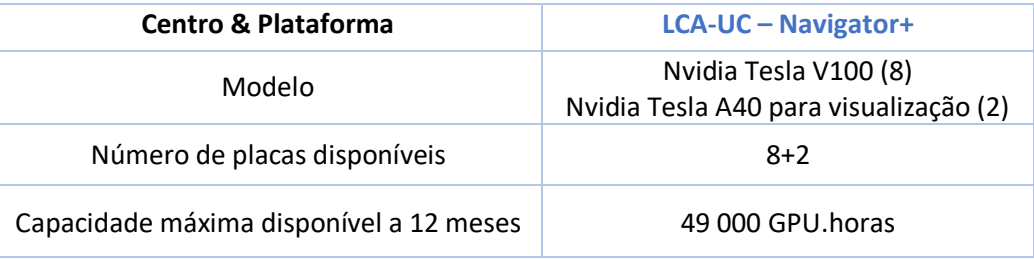

| <b>Centro &amp; Plataforma</b> | <b>HPC-UE   Vision</b> |
|--------------------------------|------------------------|
|--------------------------------|------------------------|

<sup>3</sup> Capacidade indicada disponível a partir de janeiro de 2024, após entrada em produção no novo cluster Cirrus-D.

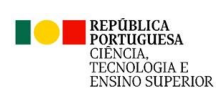

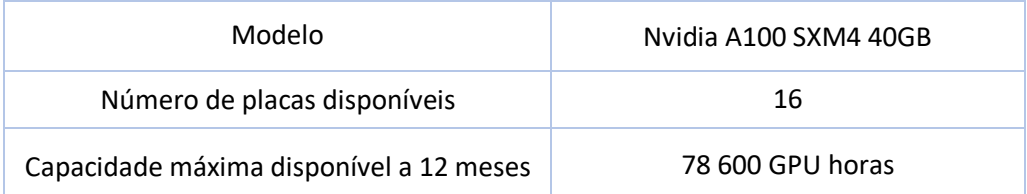

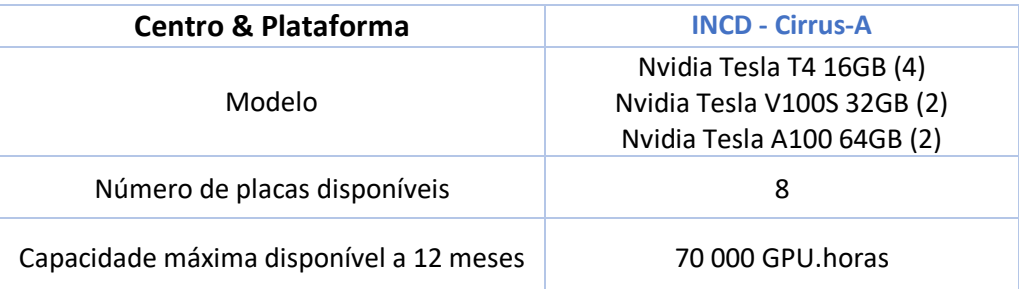

### • Software

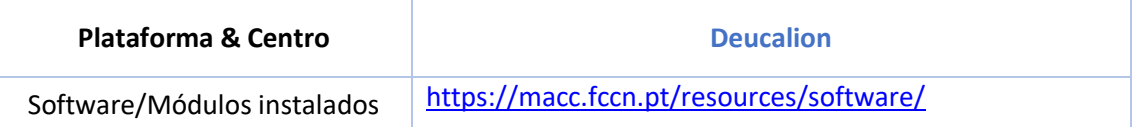

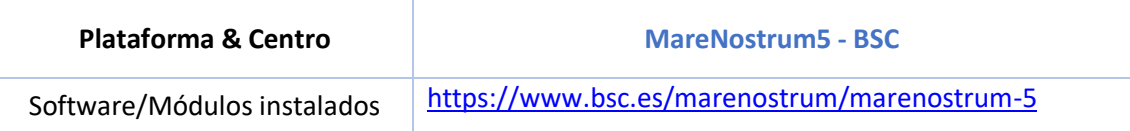

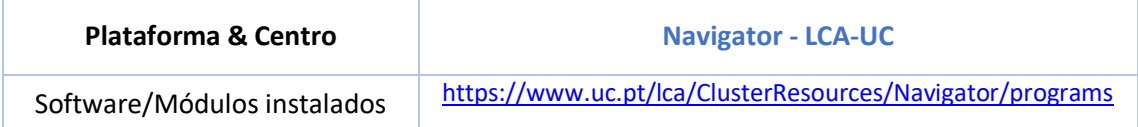

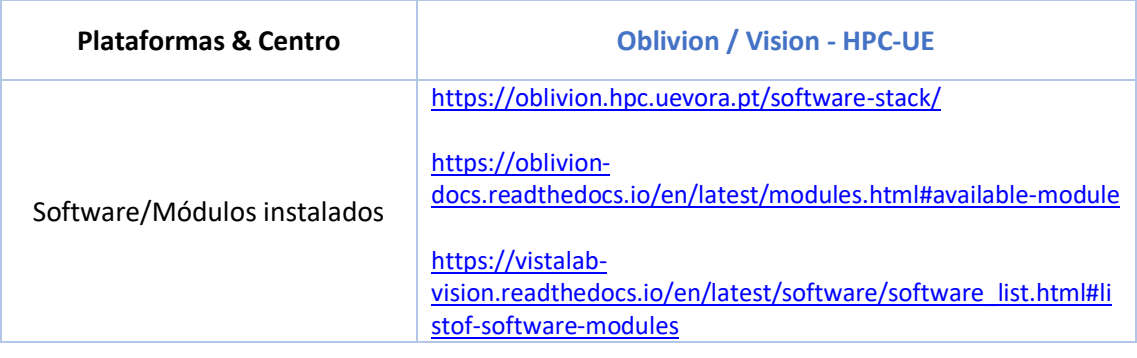

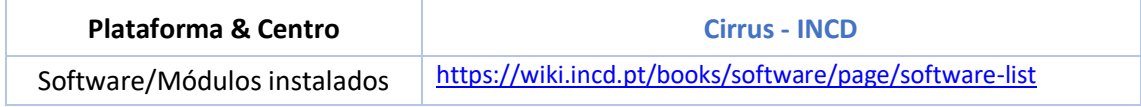

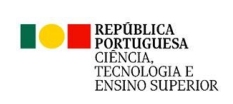

# **Modelos computacionais: Scientific Cloud Computing (SCC) e Virtual Research Environment (VRE)**

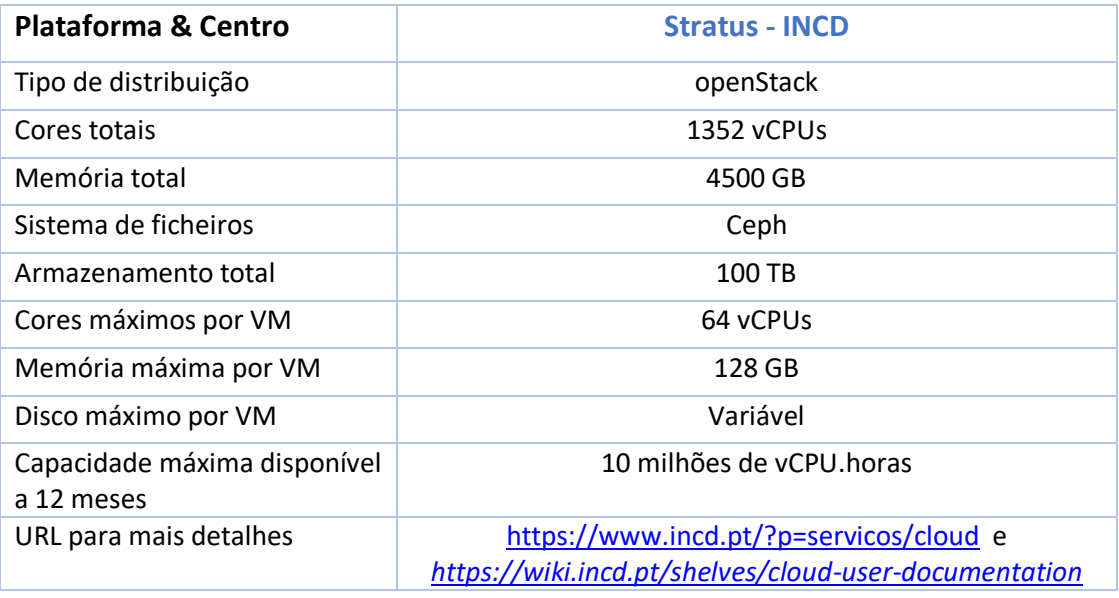

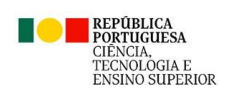

## **Contactos para esclarecimentos adicionais**

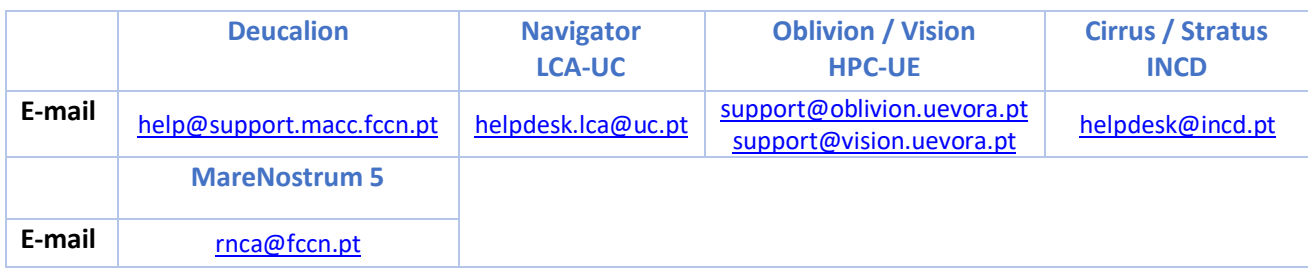

## **Políticas de acesso e outros documentos úteis**

*Access Policies or Acceptable Use Policies (AUP)*

RNCA[: Política de Acesso](https://rnca.fccn.pt/wp-content/uploads/2023/09/Anexo03_politica-acesso-RNCA.pdf)

Deucalion:<https://docs.macc.fccn.pt/>

INCD:<https://www.incd.pt/?p=acceptable-use-policy> [& https://wiki.incd.pt/](https://wiki.incd.pt/)

LCA-UC[: https://www.uc.pt/lca/policy](https://www.uc.pt/lca/policy)

HPC-UÉ: Contactar diretamente este centro.

Recursos alocados ao concurso:

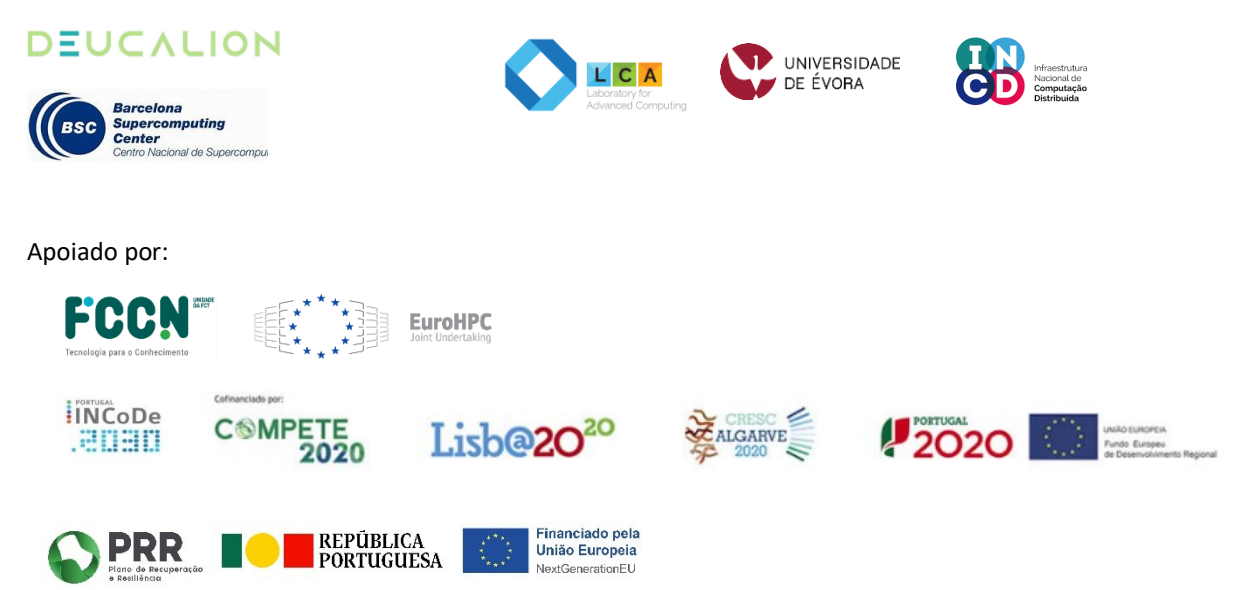

*Atualizado a 7 de março de 2024*

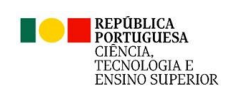